### TDIU16 Föreläsning 1

Filip Strömbäck, Klas Arvidsson

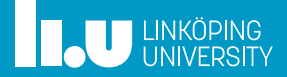

### Repetition: Vad gör ett operativsystem?

- 
- 
- 
- 

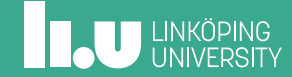

### Varför finns operativsystem?

- *•* Effektivitet
	- Kör fler processer samtidigt
	- Utnyttja resurser mer effektivt
- *•* Säkerhet
	- Olika processer ska kunna samsas
	- Fel i en process ska inte påverka andra
	- (Isolera skadlig kod)
- *•* Portabilitet
	- Köra samma program på olika hårdvara
- *•* ...

### Hur gör OS för att åstadkomma målen?

- *•* Effektivitet
	- När en process väntar vill vi ha något annat att göra
	- Kör fler trådar/processer samtidigt
- *•* Säkerhet
	- Processer ska inte komma åt varandras minne
	- OS kontrollerar åtkomst till hårdvara via systemanrop
- *•* Portabilitet
	- OS tillåter inte direkt åtkomst till hårdvara, måste använda systemanrop
- *•* ...

### Pintos

- 
- 
- 

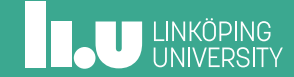

### Pintos: Översikt

- *•* Pintos är ett litet operativsystem för undervisning
- *•* ca 15 000 rader kod
- *•* Innehåller:
	- Drivrutiner för hårdvara
	- Enkel schemaläggare (round-robin)
	- Enkelt filsystem (contiguous allocation)
	- Paging och minnesskyd för processer i user-mode
- *•* I kursen kör vi Pintos i QEMU

### Pintos: Struktur

Kärnan är strukturerad som följer:

userprog/ Kod för att hantera processer i user-mode threads/ Implementation av trådning, synkronisering och schemaläggning filesys/ Implementation av filsystemet devices/ Kod för att prata med hårdvara lib/ Biblioteksfunktioner, både för kernel och user-mode Finns också program att köra i user-mode: examples/ Diverse exempel. tests/ Automatiska testfall.

### Pintos: Kompilera och kör

- *•* I TDIU16 vill du cd:a till userprog när du kompilerar och kör
- *•* Kompilera: make (alt. med -j8 eller bara -j)
- *•* Kompilera examples: make -C ../examples
- *•* Kör: pintos <till QEMU> -- <till kernel> Exempel: pintos  $-v$  -- -q
- *•* Tips: make ... && pintos ... för att inte glömma att kompilera.

- 
- 
- Trådning i Pintos
- 
- 

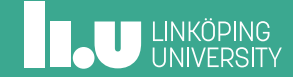

### Trådning i Pintos

Mål:

- *•* Kunna göra flera saker "samtidigt"
- *•* Om någon behöver vänta kan vi göra något annat

Lösning:

- *•* Simulera fler "CPU:er" än vi har
- *•* Varje sådan "CPU" kallar vi *tråd*
- *•* Varje tråd kör sin del av programmet sekventiellt

# Trådning

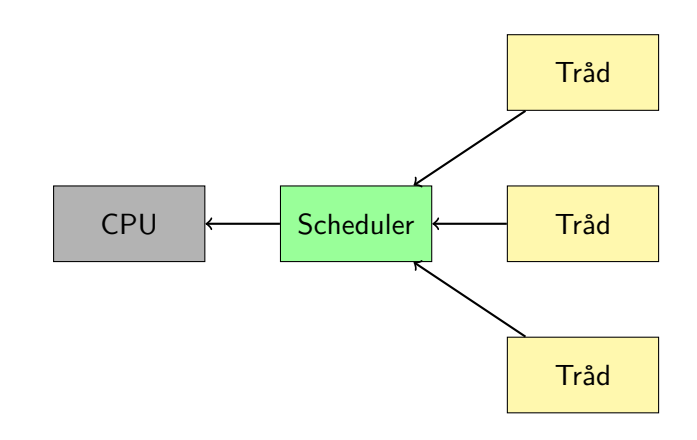

# Trådning

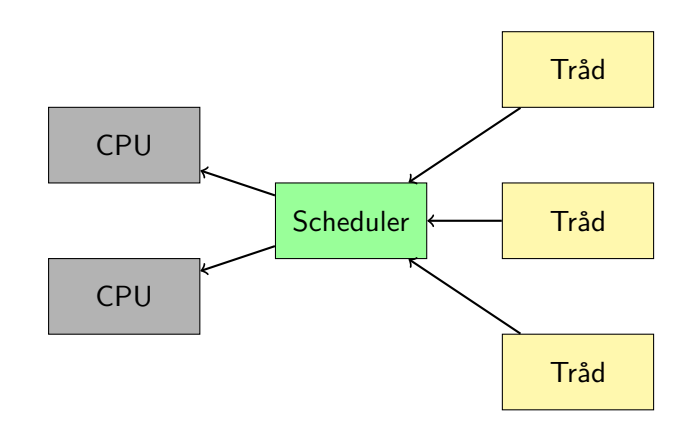

# Typer av trådar

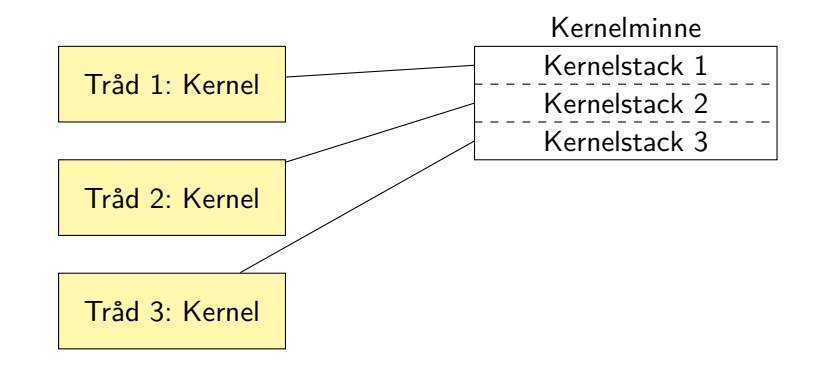

# Typer av trådar

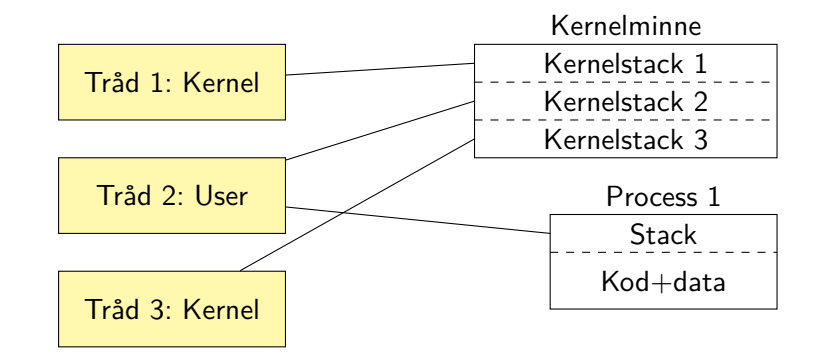

# Typer av trådar

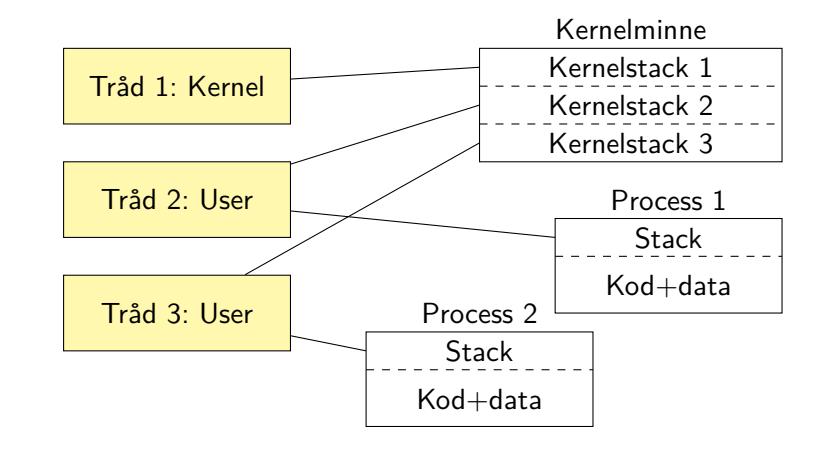

# Typer av trådar

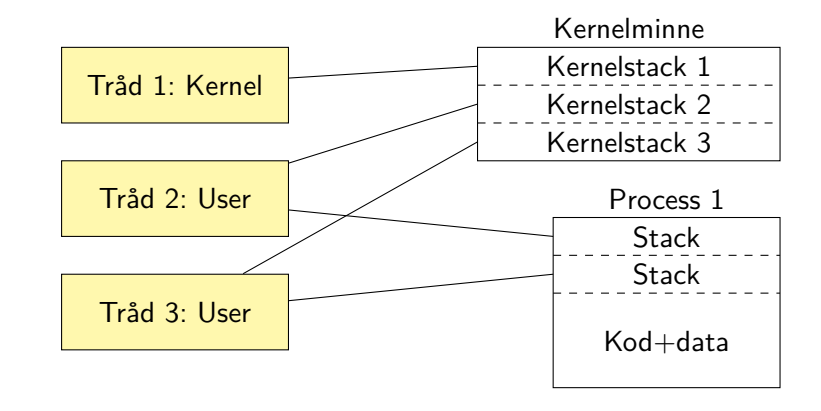

# Typer av trådar

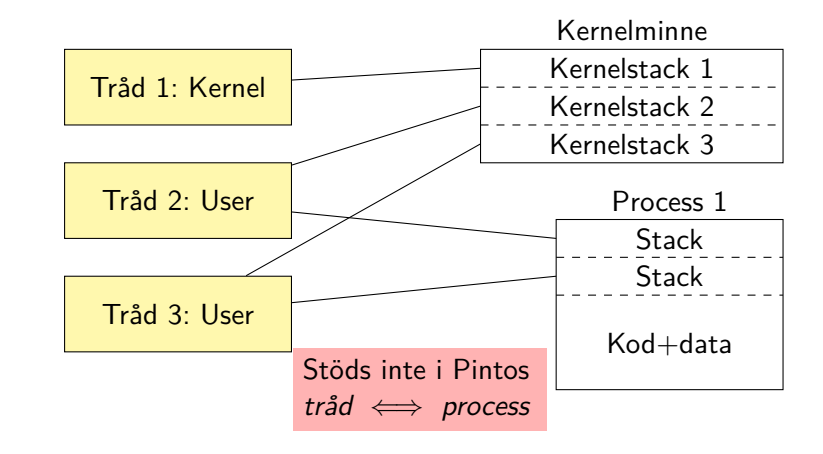

- 
- 
- 
- Program i user-mode
- 

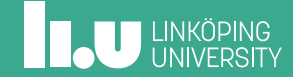

### Hur kör vi program i Pintos?

- *•* Kompilera programmet (make i examples-mappen)
- *•* Kopiera programmet till Pintos filsystem: pintos -p <fil> -a <namn i Pintos> -- ...
- *•* Be Pintos att köra programmet: pintos ... -- run <namn>

### Hur kör vi program i Pintos?

- *•* Kompilera programmet (make i examples-mappen)
- *•* Kopiera programmet till Pintos filsystem: pintos -p <fil> -a <namn i Pintos> -- ...
- *•* Be Pintos att köra programmet: pintos ... -- run <namn>
- *•* (Hur kan man felsöka?)

### Dual-mode på x86

x86 implementerar dual-mode med *ringar*:

- -2. (System Management)
- -1. (Hypervisor)
- 0. Kernel mode
- 1. (används ej)
- 2. (används ej)
- 3. User mode

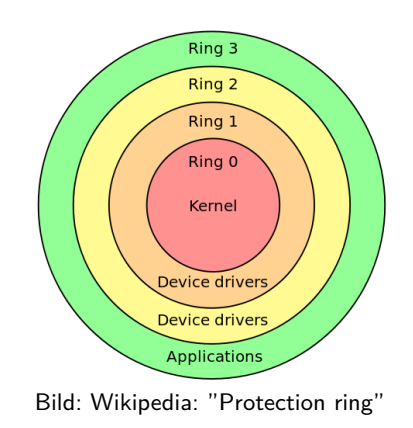

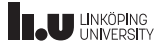

### Virtuellt minne

Varje process har sitt eget minne

- *•* x86 har 2-nivåer av page-tables
- *•* 4 KiB pages (12 bitar)
- *•* src/threads/pte.h
- *•* src/threads/vaddr.h
- *•* src/userprog/pagedir.{h,c}

**ILU UNKÖPING** 

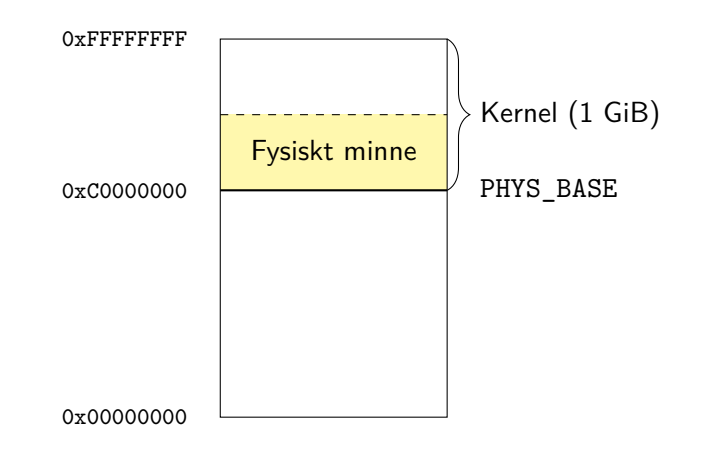

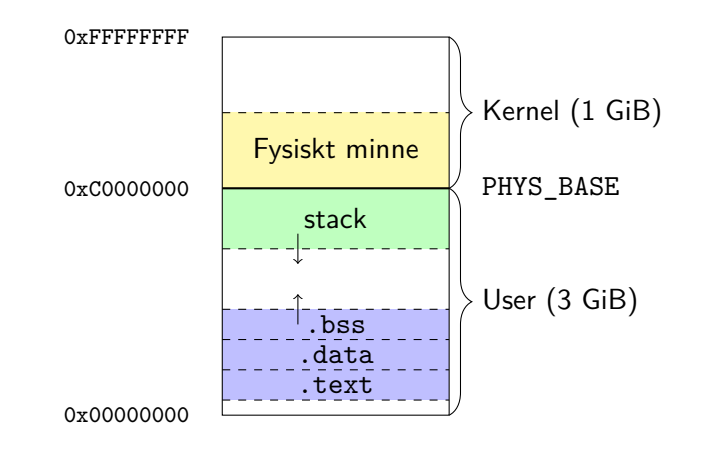

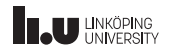

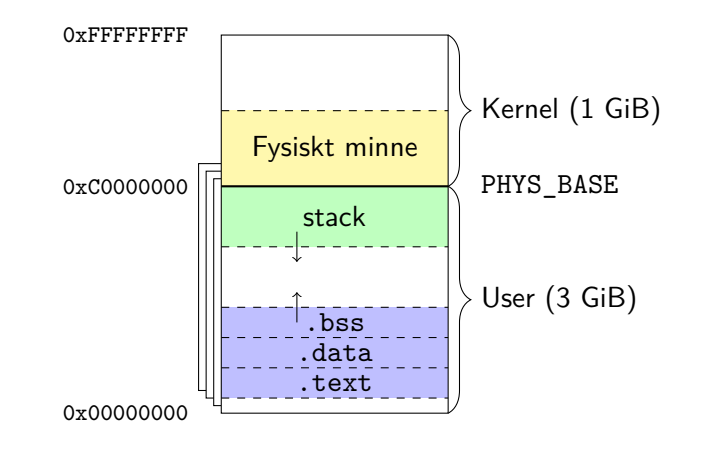

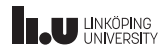

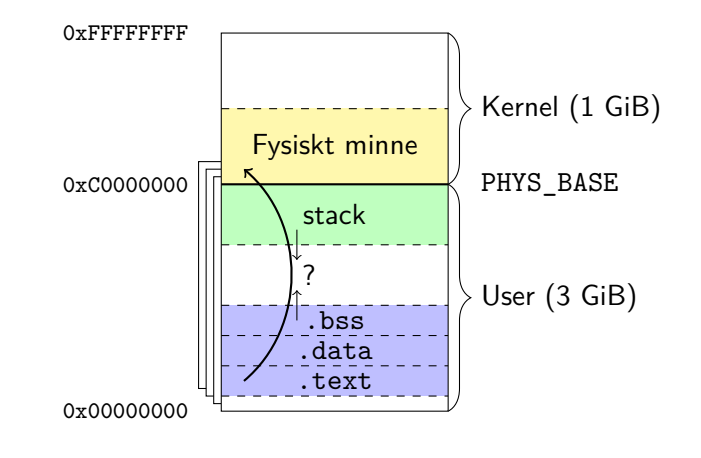

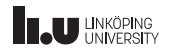

- 
- 
- 
- 
- Systemanrop

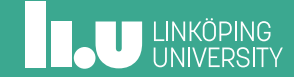

## Varför systemanrop?

- *•* Ett program i usermode (ring 3) är helt isolerat *⇒* måste kunna kommunicera med omvärlden.
- *•* OS kan hantera komplicerade resurser i större detalj än hårdvaran kan.
- *•* Program behöver inte bry sig om olika typer av hårdvara. OS sköter detaljerna!

### Mekanismer

På x86 finns:

- *•* **Mjukvaruinterrupt** (int 0x30, int 0x80 på Linux)
- *•* sysenter / sysexit
- *•* syscall / sysret

# Repetition: Funktionsanrop i C

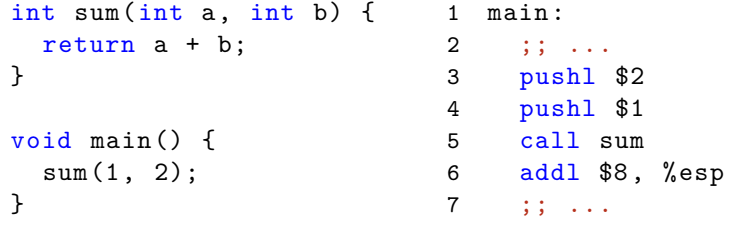

# Repetition: Funktionsanrop i C

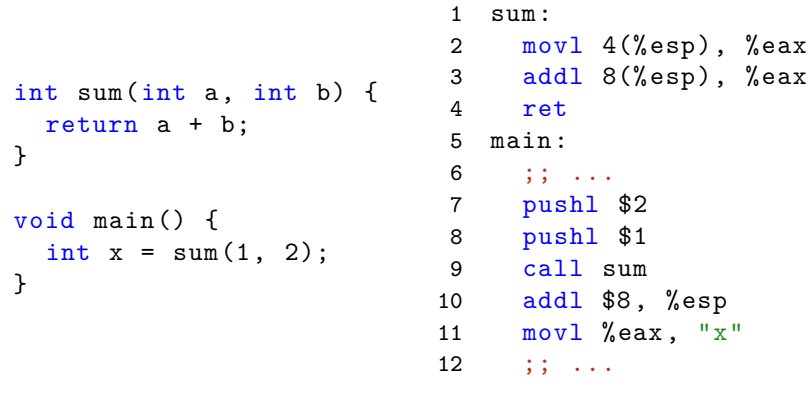

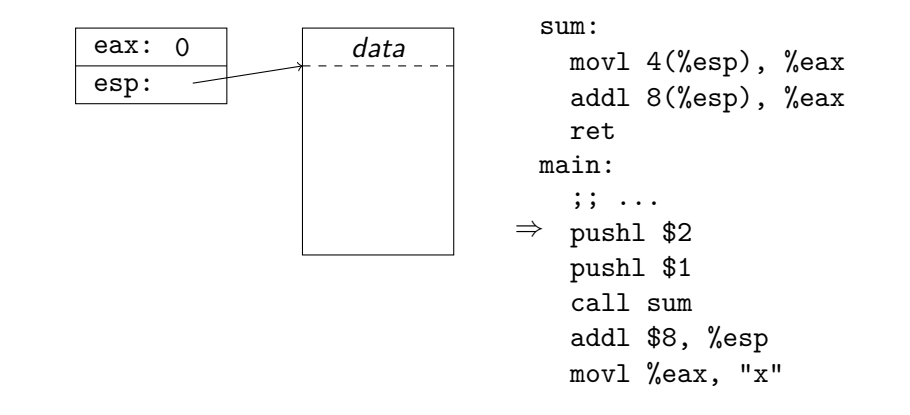

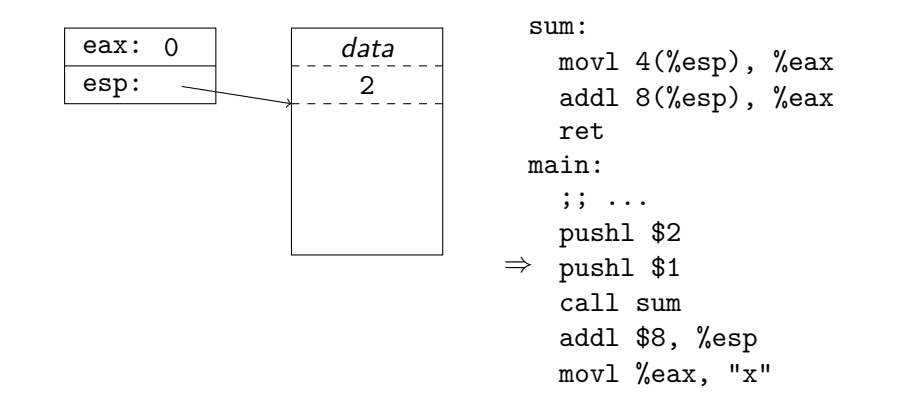

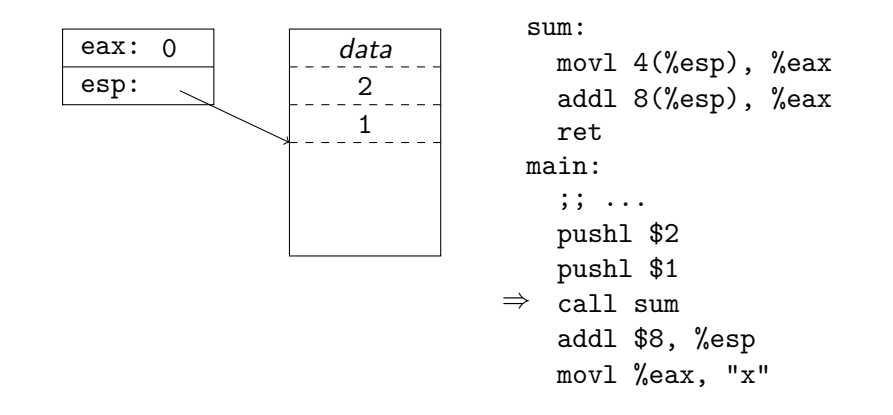

## Exempel: Funktionsanrop i C

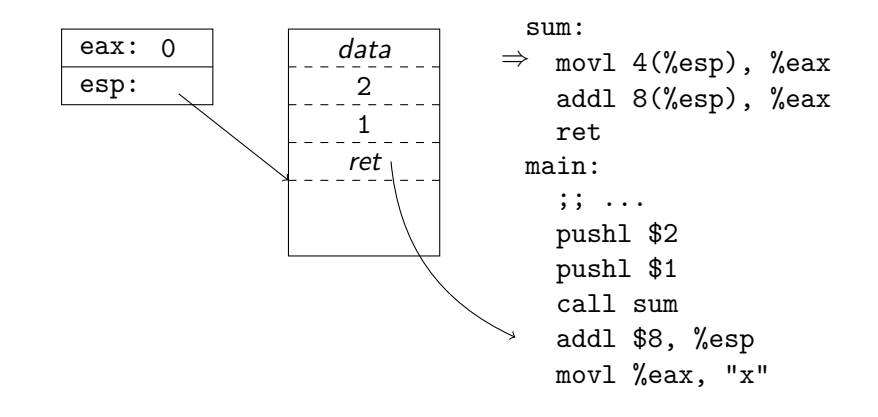

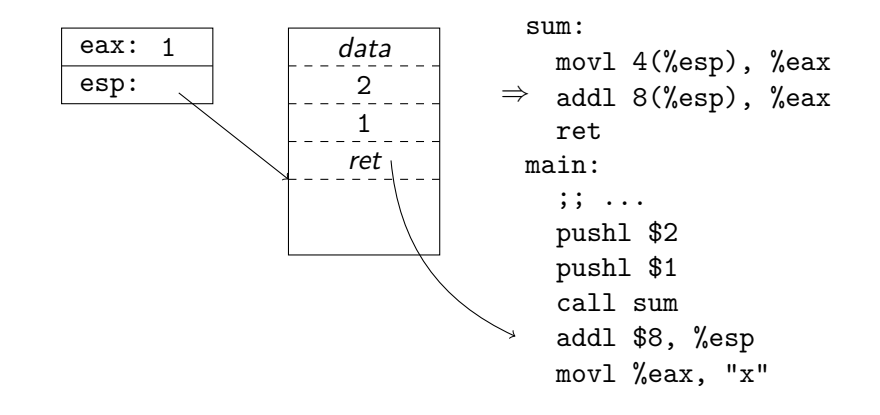

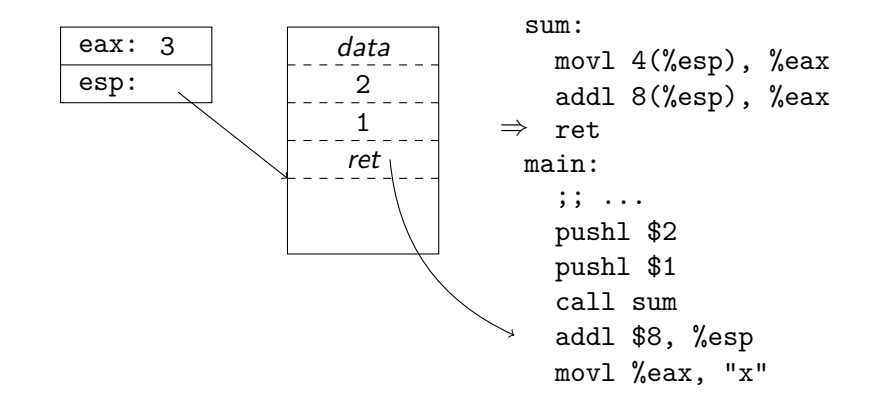

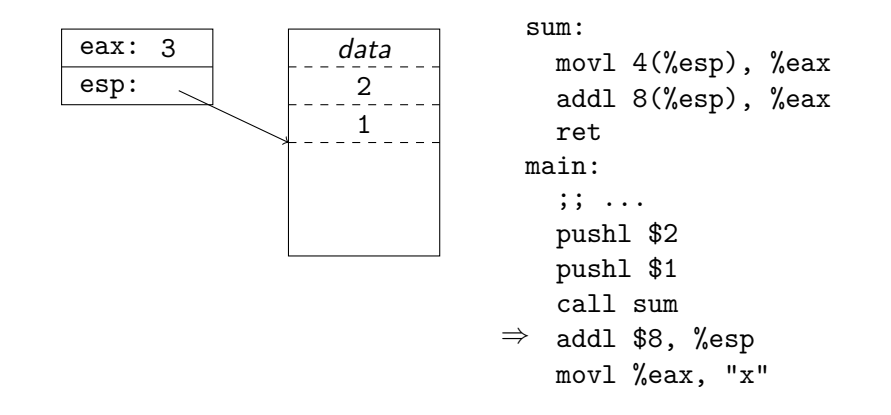

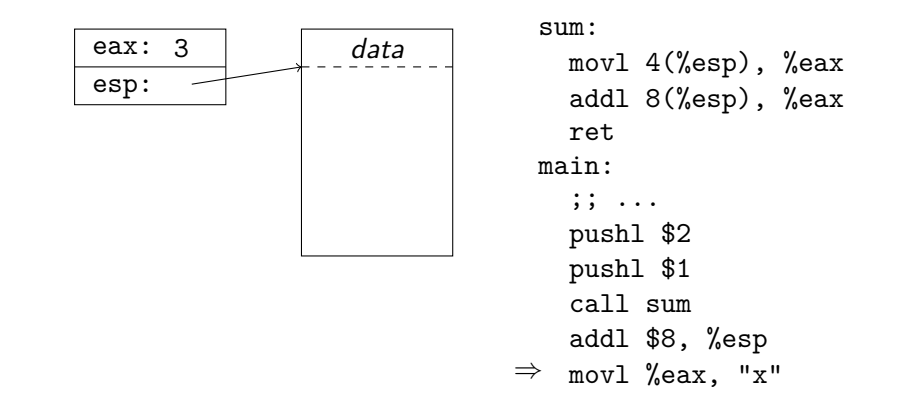

# Systemanrop

Idé: call =*⇒* int \$0x30

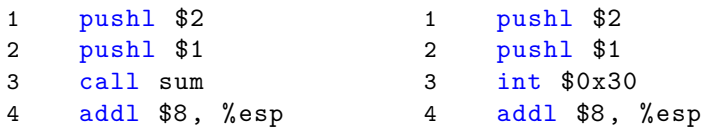

## Till kernelmode

Userstack Kernelstack

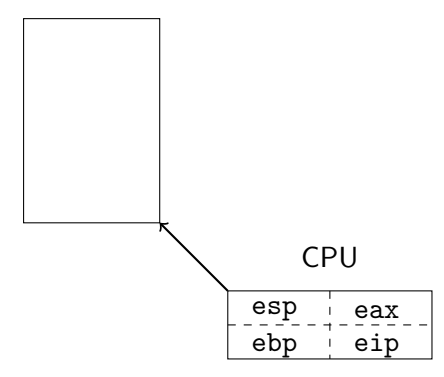

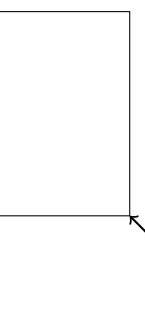

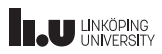

# Till kernelmode

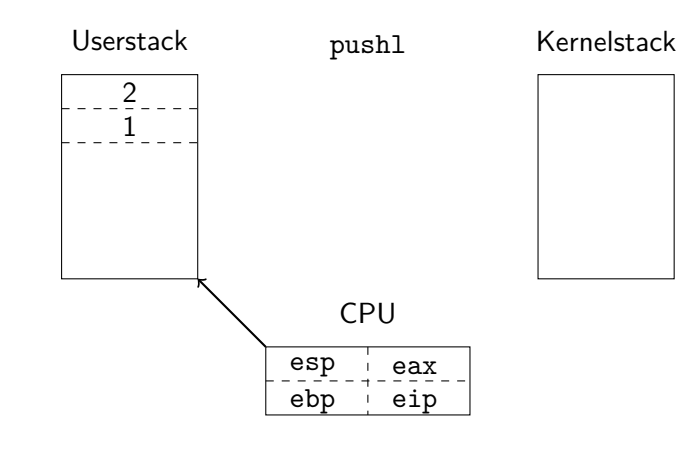

# Till kernelmode

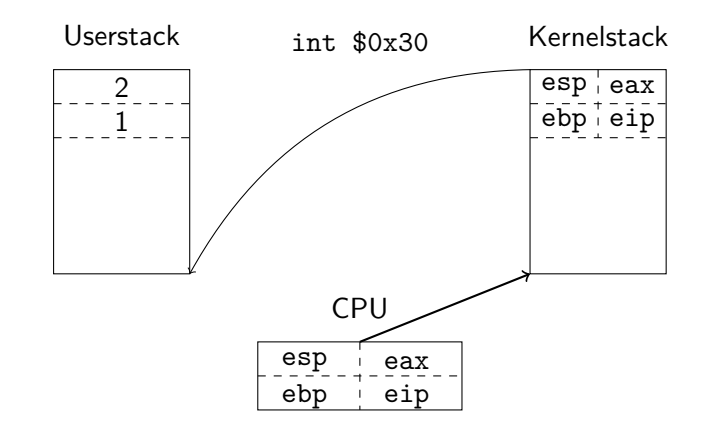

# Till kernelmode

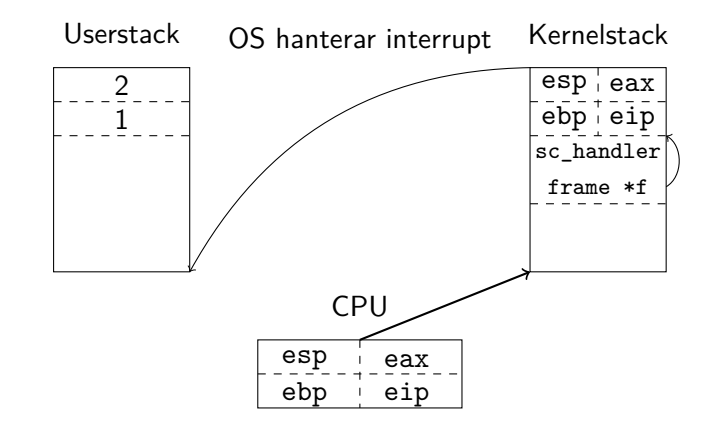

# Till kernelmode

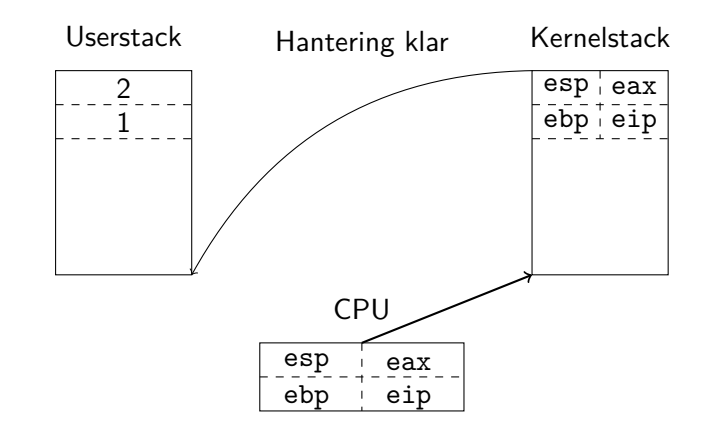

# Till kernelmode

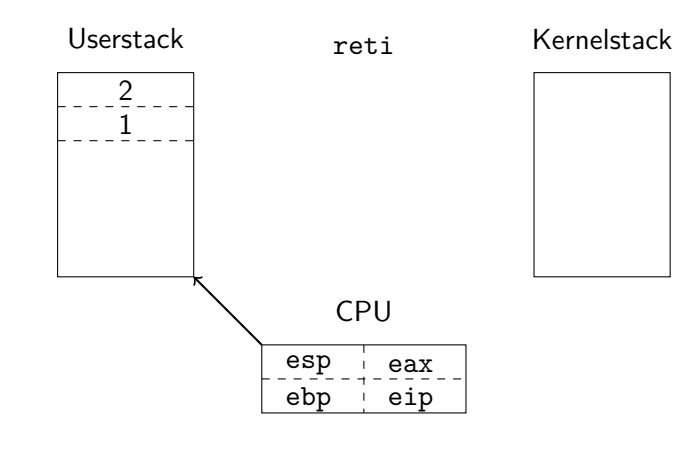

Vilket systemanrop?

Hur vet OS vilket systemanrop som ska köras?

```
1 pushl $2
2 pushl $1
3 pushl SYSCALL_NR
4 int $0x30
5 addl $8, %esp
```
src/lib/user/syscall.c

**ILU UNKÖPING** 

Till deadline 1

- *•* (Installera Pintos)
- *•* (C-intro)
- *•* Systemanrop:
	- exit, halt
	- read, write
	- open, close
	- seek, tell, filesize

Vad är en fildeskriptor?

int fd = open("namn"); User: write(fd, "hej", 3); close(fd);

Vad är en fildeskriptor?

```
int fd = open("namn");
User:
        write(fd, "hej", 3);
        close(fd);struct file *f = filesys_open("namn");
Kernel:
       file_write(f, "hej", 3);
       filesys_close(f);
```
**IL UNKÖPING** 

## Vad är en fildeskriptor?

int fd  $\neq$  open("namn"); User: write(fd $\setminus$  "hej", 3); close(fd); ?\_\_\_\_\_\_\_\_\_\_\_\_\_\_ <u>2222222</u> struct file \*f = filesys\_open("namn"); file\_write(f, "hej", 3); Kernel: filesys\_close(f);

**IL UNKÖPING** 

# Vad är en fildeskriptor?

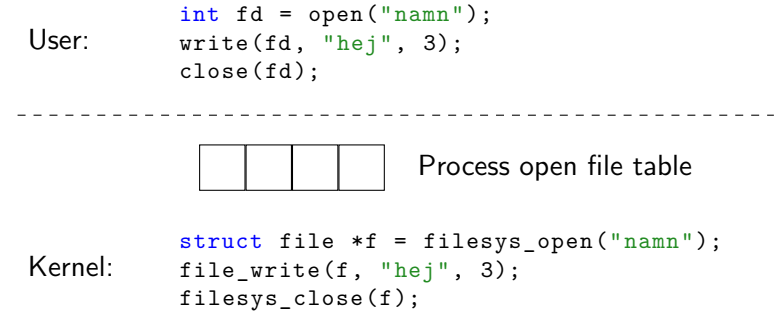

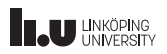

### Vad är en fildeskriptor?

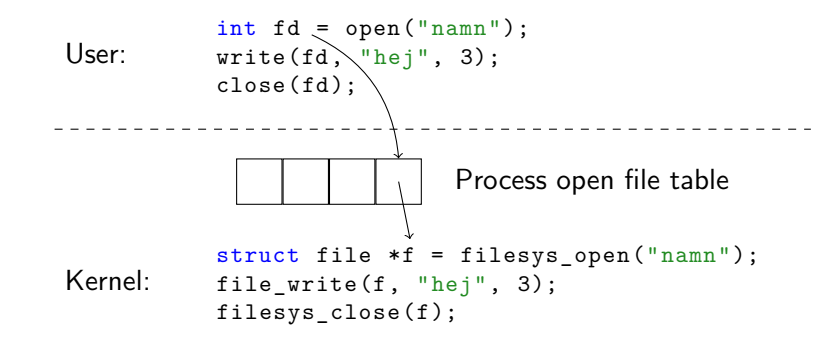

Filip Strömbäck, Klas Arvidsson

www.liu.se

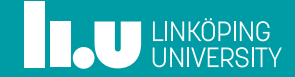